#### SSC643 – Avaliação de Desempenho de Sistemas ComputacionaisAula 4Universidade de São Paulo Instituto de Ciências Matemáticas e de ComputaçãoDepartamento de Sistemas de Computação

Sarita Mazzini Bruschi

Material baseado nos slides de:Marcos José SantanaRegina Helena Carlucci Santana

# Conteúdo

- 1. Planejamento de Experimentos
- 2. Técnicas para Avaliação de Desempenho
	- • Apresentação das técnicas
		- Técnicas de Aferição:
			- Protótipos, Benchmarks e Monitores
		- Técnicas de Modelagem:
			- Solução Analítica e por Simulação
		- $\bullet$ Exemplos
- 3. Análise de resultado $\bullet$   $\begin{array}{c} \hline \text{2} \\ \hline \end{array}$

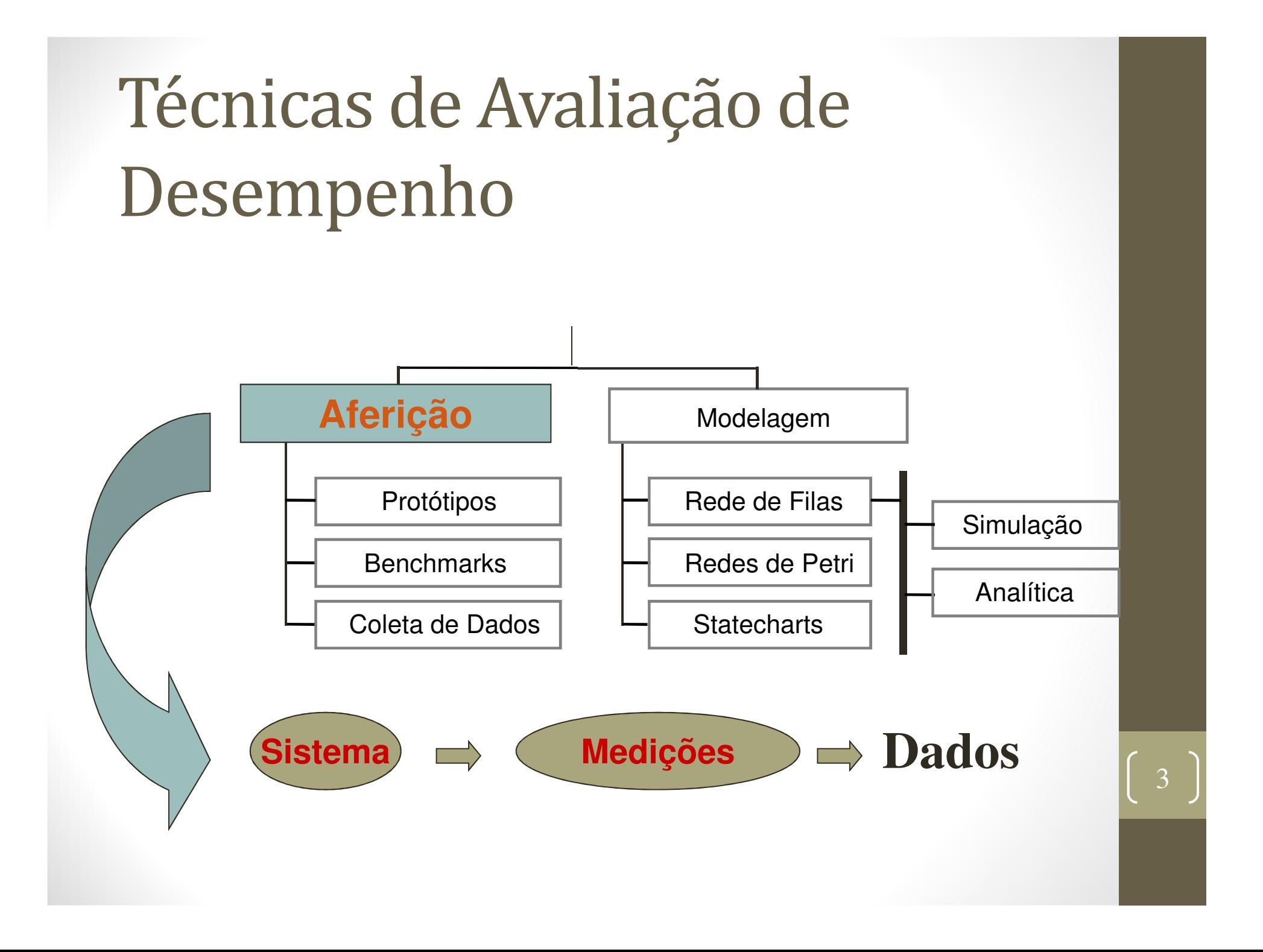

# Técnicas de Avaliação de Desempenho

- Aferição
	- Medidas no próprio sistema
	- Sistema deve existir e estar disponível
	- $\bullet$ Experimentação restrita
	- $\bullet$ Muito cuidado com aquisição dos dados

# Técnicas de Avaliação de Desempenho

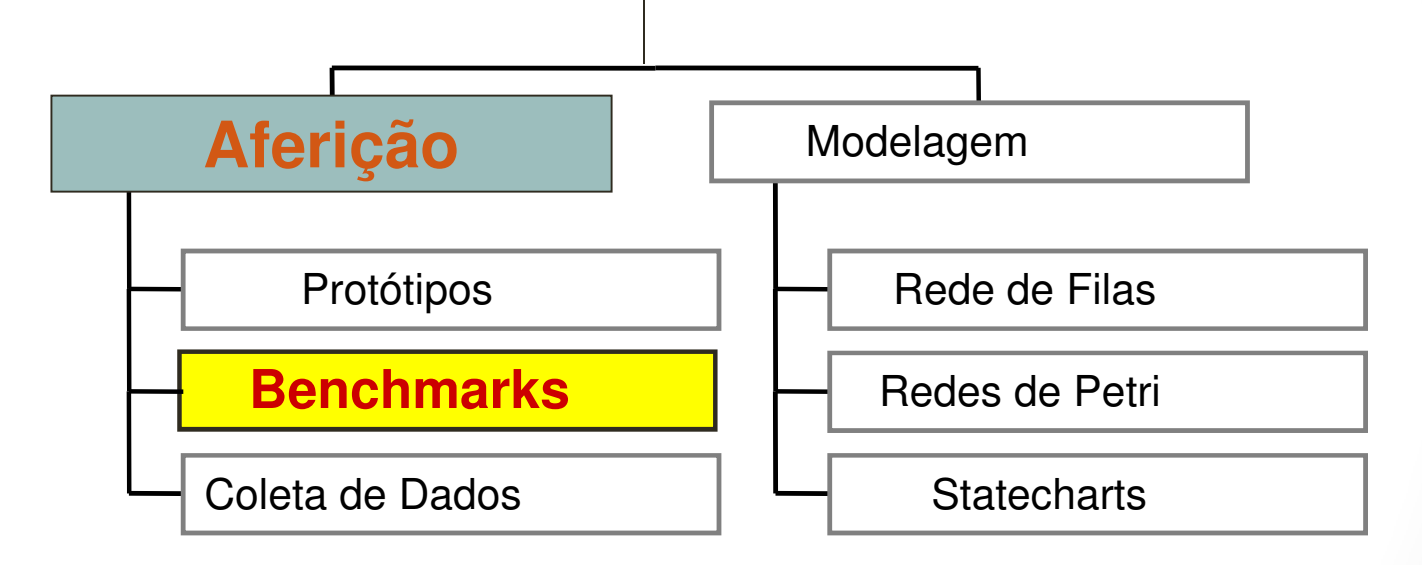

- Instrumento fixo, que permite comparar uma medida (mark - marca) a um padrão preestabelecido
- Deve-se ter um ponto de observação (bench banco)
- Ponto fixo ou referência para comparações

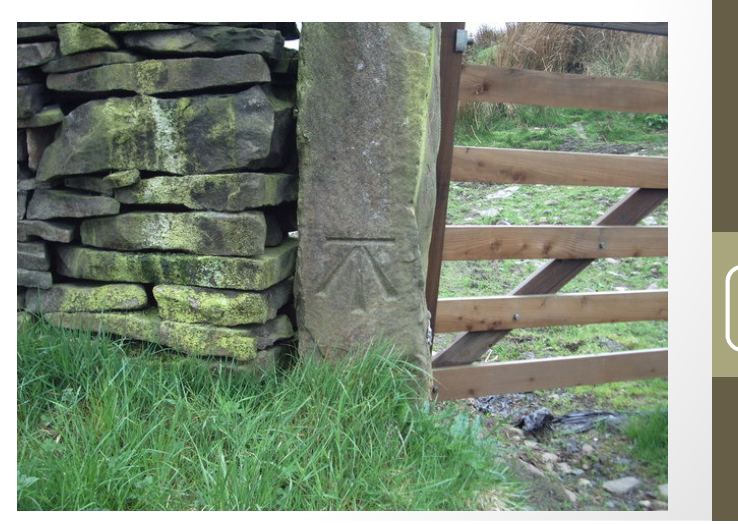

#### • Empresas

- Utilizam como modelo
- Onde elas pretendem chegar
- Ponto fixo ou referência para comparações

- Definir um benchmark para a vida....
- Exemplos:
	- Tábua das mares
	- Termômetro

• Tábua das mares

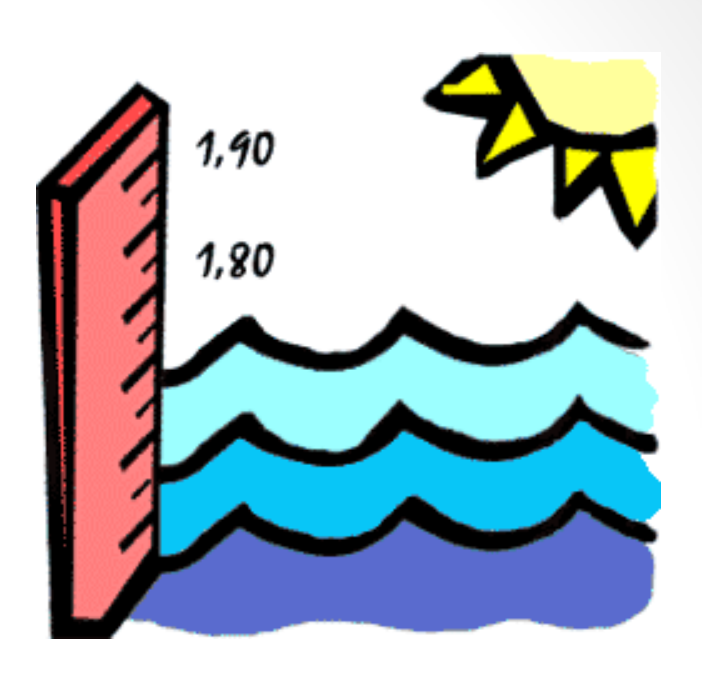

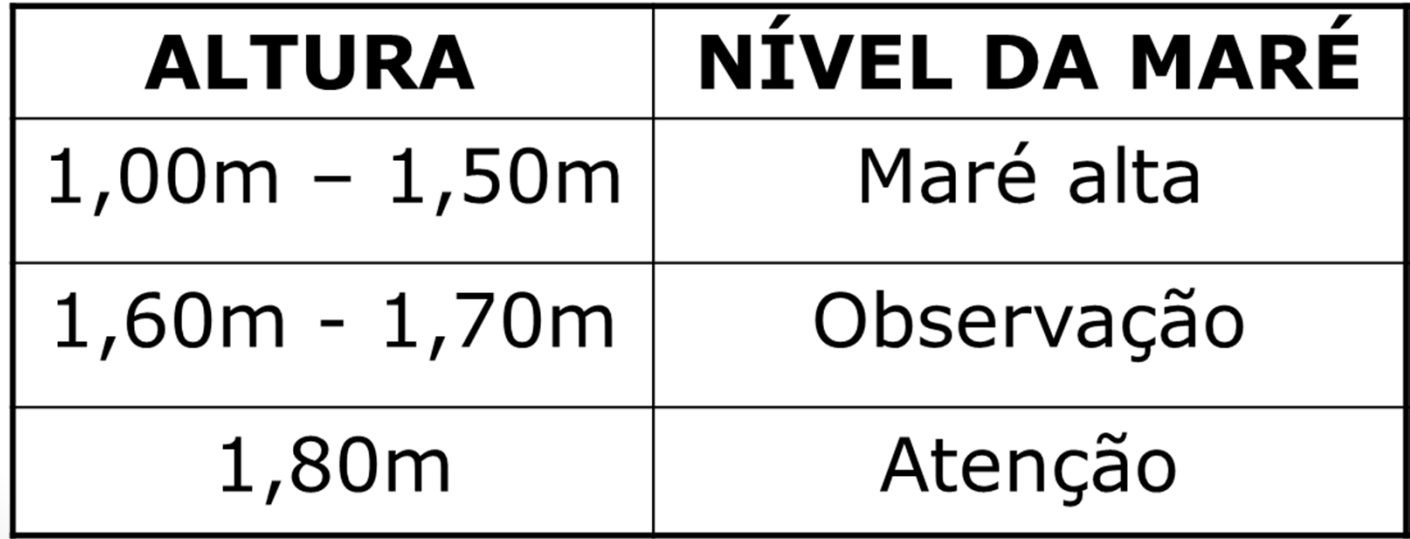

#### • Termômetro

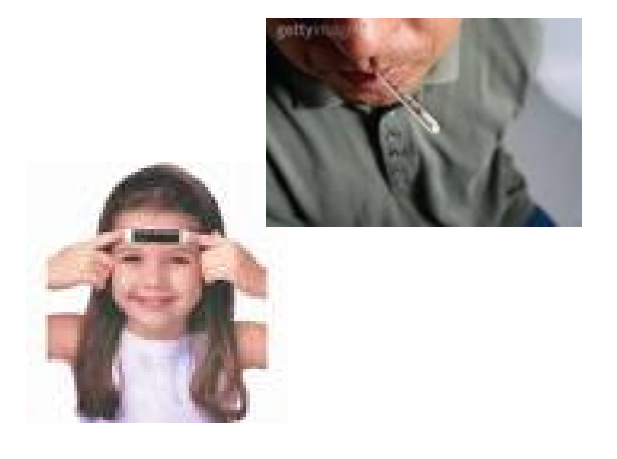

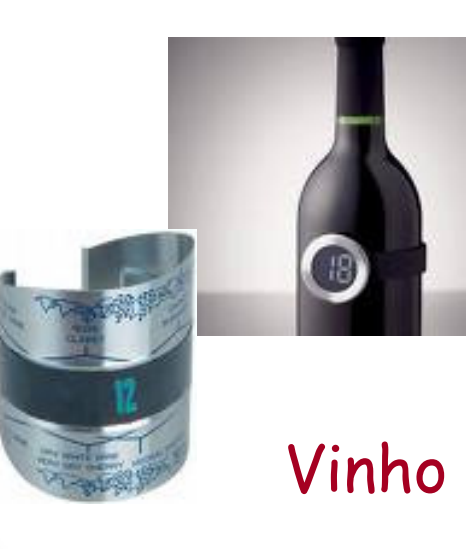

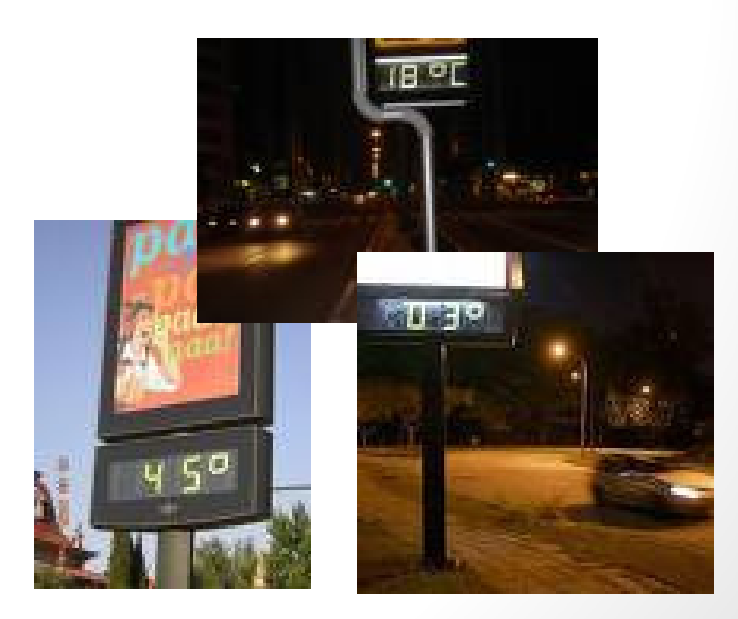

 $\overline{Q}$ 

### Técnicas de Aferição

- Benchmarks
	- $\bullet$  Programa escrito em linguagem de alto nível, representativo de uma classe de aplicações, utilizado para medir o desempenho de um dado sistema ou para comparar diferentes sistemas

10

- Abordagem muito utilizada para a avaliação de desempenho por aferição
- Exemplo
	- Qual a diferença entre um i5 e um i7?
	- Qual a influência no desempenho?

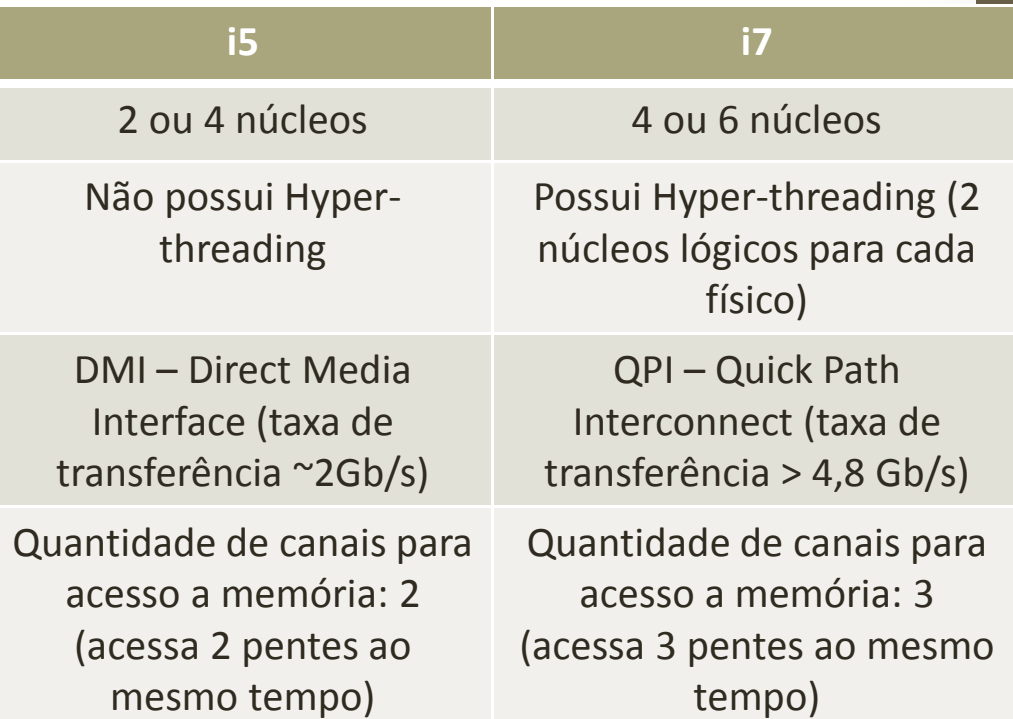

- http://www.cpubenchmark.net/
- PassMark Performance Test

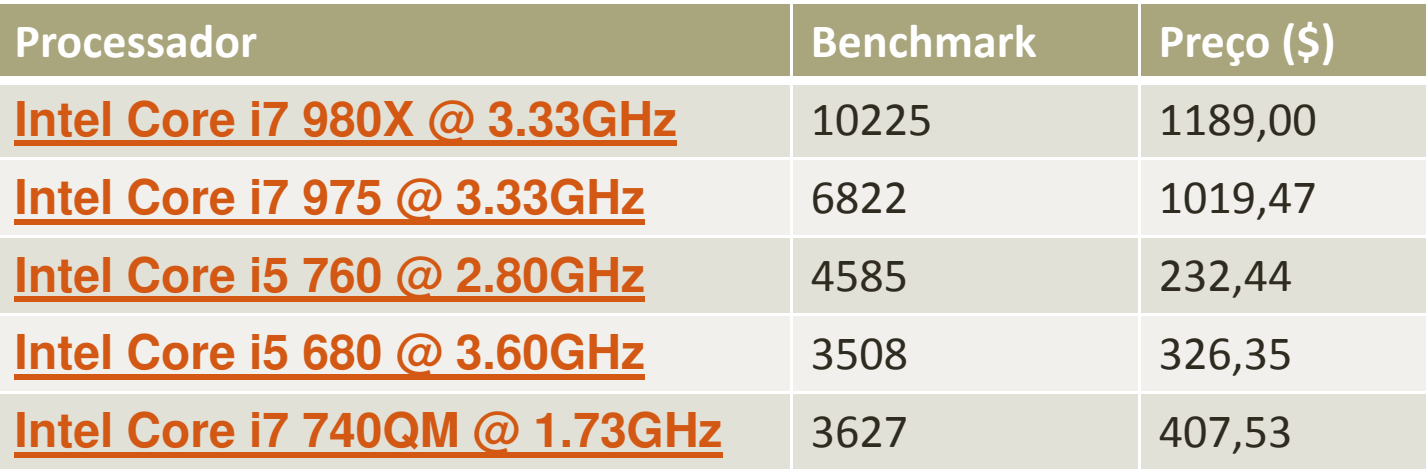

#### • Uso:

- Comparar desempenho de máquinas diferentes
- $\bullet$ Reprojetar hardware e software
- $\bullet$ Decidir sobre aquisição de sistemas
- Ajudar na otimização de programas
- Previsão de desempenho de aplicações em computadores específicos

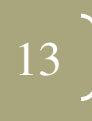

- Permitem avaliar o sistema como um todo, incluindo aspectos relacionados com:
	- Arquitetura do sistema
	- Eficiência do compilador
	- Sobrecarga do sistema operacional
	- Sobrecarga de comunicação
	- • Identificam pontos fortes e fracos de um sistema em particular ou de aplicações

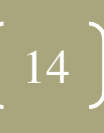

- Como escolher um benchmark?
	- Ideal: aplicação do usuário
	- O ideal pode ser inviável quando os sistemas são de propósito geral
	- Necessita-se de algo mais amplo e representativo

• Programa escrito em linguagem de alto nível

- Representativo de alguma categoria de programação
- Que possa ser avaliado facilmente
- Que possua larga distribuição

- Divididos em:
	- Benchmark de componente;
	- $\bullet$ Benchmark de sistema;
	- • Benchmark de aplicação – utiliza programas representativos
	- $\bullet$  Benchmark sintético - imitam ambientes de execução de programas reais. Geram dados estatísticos

- Classificação quanto a arquitetura:
	- seqüenciais;
	- paralelas;
		- Comitê Parkbenck (Parallel Kernels and Benchmarks)

- Onde usar benchmark?
	- avaliar sistemas computacionais diferentes;
	- avaliar o desempenho mínimo;
	- tarefas genéricas ou específicas.

19

# Áreas de Aplicação e Objetivos

- Três grandes áreas:
	- projeto
		- não aplicável
	- $\bullet$  avaliação
		- aplicável, porém insuficiente
	- seleção
		- técnica ideal

# Medidas de Desempenho Frequentemente Utilizadas

- Comum aos outros casos:
	- Tempo de resposta,
	- Utilização,
	- Throughput,
	- Tempo/Tamanho de filas.
- Freqüência de clock MHZ
	- Pode ser UMA medida
	- $\bullet$  Problemas: é necessário considerar:
		- Arquitetura do processador
		- Velocidade e quantidade de memória

21

•**Disco** 

# Medidas de Desempenho Frequentemente Utilizadas

- MIPS
	- Milhões de Instruções por segundo
- MFLOPS
	- Milhões de Instruções de Ponto Flutuante por Segundo
- Fabricantes apresentam números de pico de MIPS e MFLOPS superiores aos reais, valores obtidos em situações ideais
- Comparação entre máquinas com conjunto de instruções diferentes – CISC X RISC $\begin{array}{ccc} \text{c} & & \end{array}$

# Medidas de Desempenho Frequentemente Utilizadas

- MIPS e MFLOPS são relevantes quando aplicados em computadores de mesma arquitetura para análise comparativa
	- Apresentam características similares de hardware e software

23

 $\bullet$ Números de MIPS e MFLOPS mais coerentes

# Sistemas Sequenciais e Paralelos

- Sequencial
	- todas as considerações dos slides anteriores
- Paralelo
	- todas as considerações dos slides anteriores
	- Porém, o poder de processamento não é o único fator determinante da eficiência. Muito depende do quão inato é o paralelismo da aplicação, e qual a magnitude deste paralelismo que pode ser explorado pela máquina

# Aspectos Relacionados aos Benchmarks

• Quando os resultados dos Benchmarks forem interpretados, deve-se conhecer:

- arquitetura do processador;
- processadores;
- clock;
- barramento;
- memória e caches;
- disco rígido;
- sistema operacional;
- Compilador
- etc.

# Aspectos Relacionados aos Benchmarks

- Problemas...
	- Sistemas com configurações diferentes geram medidas de desempenho diferentes
	- Otimização do compilador: influencia diretamente no desempenho medido

26

- Benchmarks mais comums
	- Whetstone, Linpack, Dhrystone
- Outros programas de Benchmarks
	- Stanford Small Programs Benchmark Set

- EDN Benchmarks
- Sieve of Eratosthenes
- Livermore Fortran Kernels
- Perfect Club Benchmarks
- SPEC Benchmarks
- $\bullet$ EuroBen Benchmarks

- Whetstone
	- $\bullet$  Primeiro grande programa da literatura escrito para Benchmarking
	- $\bullet$  Elaborado para análise de programação numérica de ponto flutuante intensivo
	- Apenas a versão Pascal é oficialmente controlada
	- Resultado: número de loops por segundo

- Características do Whetstone
	- Possui alto percentual de dados e operações de ponto flutuante
	- Alto percentual de tempo de execução é gasto em funções matemáticas
	- Ao invés de variáveis locais, Whetstone utiliza muitos dados globais

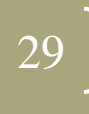

#### Whetstone

- Ranking das melhores máquinas
- • Mwips: Million Whetstones Instructions Per Second
- Whetstone Benchmark Detailed Results On PCs• http://www.roylongbottom.org.uk/whetstone.ht m

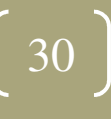

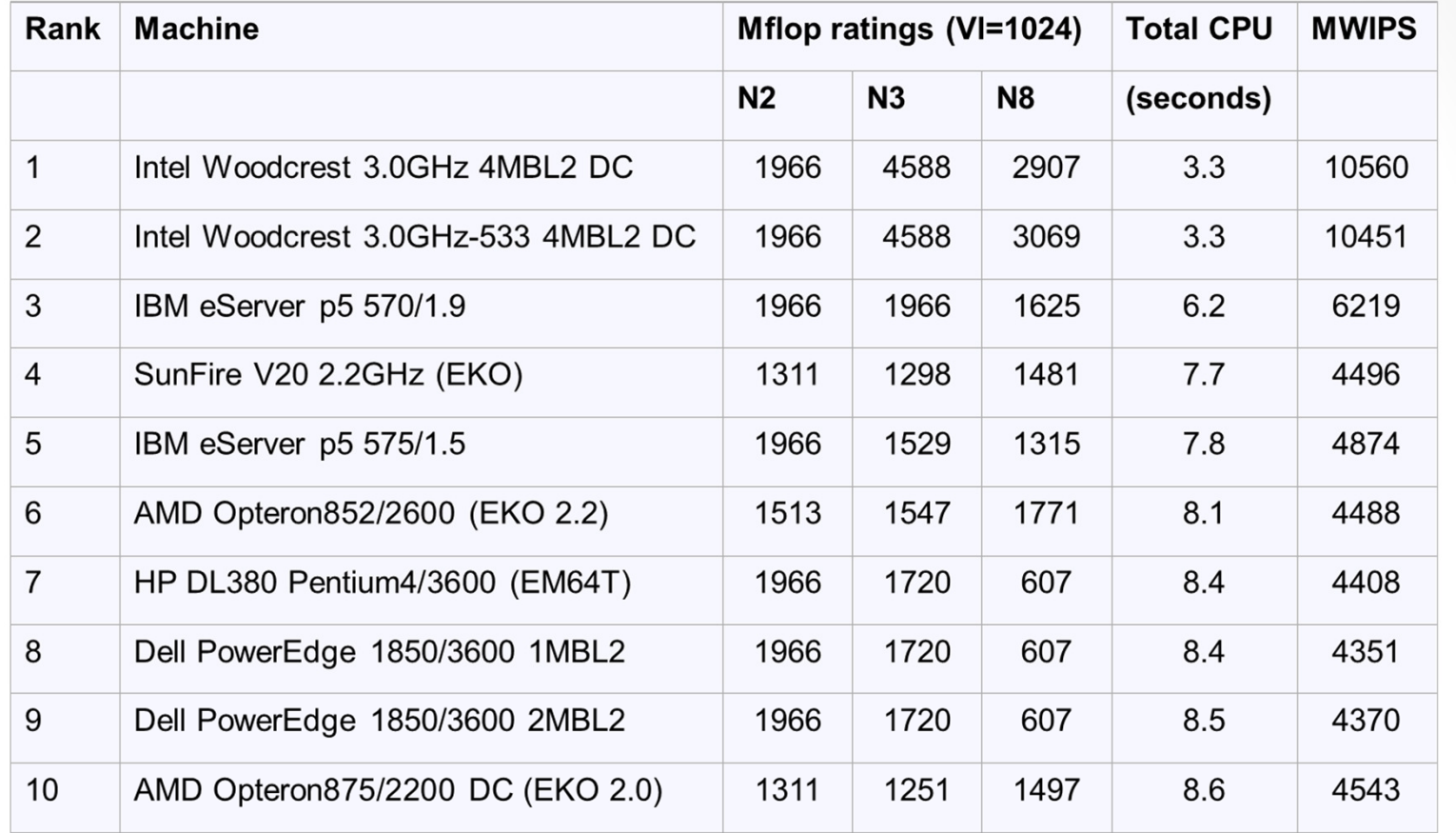

 $VL = Vector$  loops

 $MWIPS = million$  whetstones instructions per second

N2, N3 e N8 - diferentes instruções de ponto flutuante no loop

- Livermore Fortran Kernels
	- Este benchmark foi criado em 1970 por F.H. McMahon
	- Consiste de 24 "kernels" ou loops de processamento numérico
	- Analisa desempenho de computadores e compiladores em operações com ponto flutuante

- SPEC Benchmarks
	- SPEC (System Performance Evaluation Cooperative ou Standard Performance Evaluation Corporation) fundada em Outubro de 1988 por Apollo, Hewlett-Packard, MIPS e Sun Microsystems.
	- Possui como meta, realismo de medidas de sistemas computacionais avançados para a indústria e educação dos consumidores quanto aos aspectos de desempenho.

- SPEC Benchmarks
	- CPU
	- Aplicações Gráficas
	- Aplicações de Alto Desempenho
		- MPI e OpenMP
	- Cliente/Servidor Java
		- • Projetado para medir o desempenho de servidores rodando aplicações Java

- Mail Servers
	- Mede desempenho de servidores de e-mail
- Network File Systems
- Web Servers
	- Simula usuários enviando requisições

- $\bullet$  Benchmarks para Arquiteturas Paralelas e Sistemas Distribuídos:
	- problemas com MIPS e MFLOPs: não basta somá-los:
		- comunicação;
		- $\bullet$ balanceamento;
		- etc.
	- •cada tipo de arquitetura: benchmark específico;
	- • Exemplos:
		- PING e PING-PONG:
			- utilizados na avaliação de comunicação;
		- TTCP:
			- avaliação de comunicação usando TCP ou UDP. <sup>35</sup>

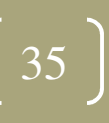

- Para utilização específica:
	- Servidores Web
	- Redes
	- HD
	- Servidores de e-mail
	- Virtualização
	- SOA
	- Servidores de arquivos
	- Etc

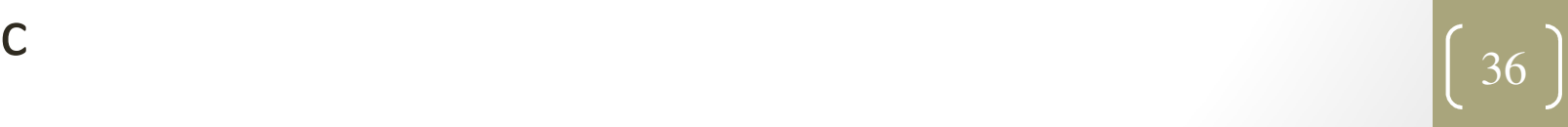

#### WebStone

- •Desenvolvido pela Silicon Graphics
- $\bullet$  Objetivo: Medir desempenho de software e hardware deservidores Web
- Versão 2.0.1
- Testa o servidor Web, incluindo sistema operacional, CPU e velocidade de acesso a rede.

- Não testa influência da velocidade de acesso ao disco
- Principais medidas
	- Throughput máximo
	- $\bullet$ Tempo médio de resposta

# Surge

- Simula uma coleção de usuários acessando um servidorWeb
- Arquitetura
	- Conjunto de clientes conectados a um servidor Web
	- $\bullet$ **Cliente** 
		- Conjunto de threads, especificado pelo usuário

- Requisições a documentos no servidor
- Estados ON e OFF
	- ON -> transferência de arquivos
	- OFF -> Ativo e Inativo

# httperf

- •Ferramenta para medir o desempenho de servidores Web
- Gera várias cargas HTTP
- $\bullet$  Arquitetura
	- Maior independência do SO
		- Única thread
		- Mecanismo próprio de Timeout
	- Três módulos
		- HTTP
			- Gerenciamento de conexões
			- Geração de requisições http
		- Geração de carga
			- Regras para a geração de requisições
		- $\bullet$  Coleta de estatísticas $\sim$  39

# httperf

#### • Carga

- Conexões persistentes e requisições em cascata
- Geradores de carga
	- Geração de requisições
		- Requisições a uma taxa fixa. Padrão: 1 req/con
		- Sessões a uma taxa fixa. 1 sessão: várias rajadas de requisições. Think time: 0.
	- Geração de URLs
		- Sequência de URLs que devem ser acessadas no servidor.

### Concluindo....

• Benchmarks podem ser utilizados para verificar diversos tipos de sistemas ...

- Servidores Web,
- Banco de dados,
- $\bullet$ Processadores,
- Redes de comunicação
- • ... sendo utilizados com diferentes objetivos...
	- Codificação de vídeo e edição de imagens,
	- $\bullet$ Jogos,
	- Processamento intensivo,
	- $\bullet$ Processamento de textos, etc.
- $\bullet$  ... querendo avaliar diferentes características...
	- •Produtividade
	- •Desempenho
	- •Confiabilidade, etc.

# O importante é...

- Escolher o Benchmark adequado
- Aplicar o Benchmark de forma adequada
- Analisar os resultados obtidos com critério

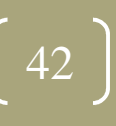

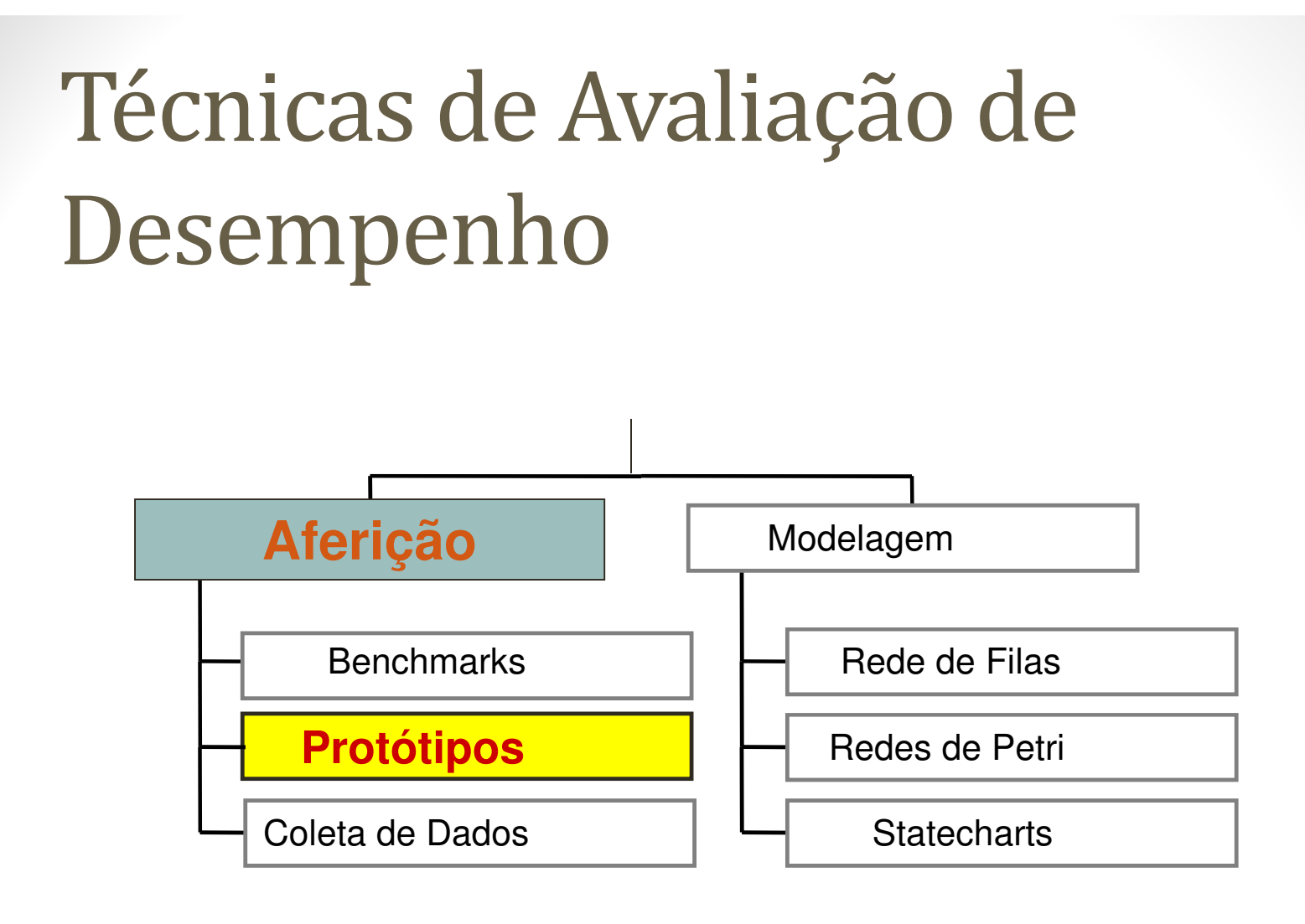

# Técnicas de Aferição

- Construção de Protótipos
	- Versão simplificada de um sistema computacional que contém apenas características relevantes para a análise do sistema

44

# Técnicas de Aferição

- Construção de Protótipos
	- uma implementação simplificada do sistema real;
	- $\bullet$ abstração das características essenciais;
	- Sistemas em fase de projeto;
	- produz resultados com boa precisão;
	- recomendado para verificação do projeto final;
	- problema: custo e alterações.

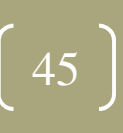

# Construção de Protótipos

- Considerações envolvidas:
	- identificar os objetivos do projeto;
	- abstrair as características essenciais;
	- definir a estratégia de coleta de dados no protótipo;
	- desenvolver o protótipo;
	- avaliar o seu desempenho;
- Além disso, devem ser considerados:
	- viabilidade da prototipação do sistema;
	- melhorias no protótipo, em função da avaliação e análise.

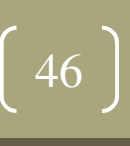

# Construção de Protótipos

- 1. Analisar se o sistema é um bom candidato a prototipação
- 2. Delimitar e conhecer perfeitamente os domínios funcionais e comportamentais do sistema
- 3. Desenvolver o protótipo
- 4. Testar o protótipo
- 5. Coletar dados do protótipo

Após o passo 4, o protótipo já provê uma ideia do sistema real.

• Os passos 3, 4 e 5 são repetidos iterativamente até que se tenha toda a funcionalidade do sistema representada no protótipo

### Construção de Protótipos

- Concluindo.....
	- •Ótima opção para verificação de projetos

- $\bullet$ Bom para alguns tipos de sistemas
- Custo pode ser um problema
- Flexibilidade não é ponto forte!